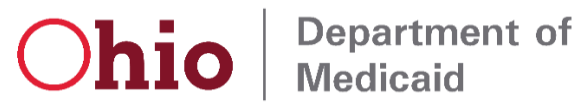

# EVV Phase 3 Non-Agency Training Information

Training Registration will open on **September 15, 2020** for Phase 3 of the Ohio Department of Medicaid (ODM) Electronic Visit Verification (EVV) initiative. Phase 3 **training will begin October 5, 2020**. Today we are sending you an overview of Phase 3 training. Please review the [ODM webpage](http://medicaid.ohio.gov/INITIATIVES/Electronic-Visit-Verification) for a description of phases, services, timelines and other resources.

### **Phase 1 and Phase 2 Providers**

If you are currently using Sandata EVV or have taken Sandata EVV training already, there will be a bridge training for providers to understand the EVV system changes for Phase 3. These changes will be made to the system on September 1, 2020. Bridge training will be offered as both an instructor-led webinar and a self-paced training course.

Providers who have already taken training may log into their existing Sandata Learning Management System (LMS) account as of August 10, 2020 to register for the instructor-led bridge training webinars. Both instructorled webinars and self-paced bridge training will be available on August 24, 2020. More information regarding the bridge training has been sent to you through a separate email.

If you have not taken EVV training for Phase 1 or Phase 2, then you must take the existing self-paced training and then bridge training.

## **Phase 3 New Provider Training**

ODM is taking a new approach to EVV training in Phase 3 based on feedback from providers in prior phases. In Phase 3, you can access the EVV system after your first training. After you take the initial module in the Sandata Learning Management System (LMS), you will receive a link to your Welcome Kit with your initial EVV login credentials. The required course is:

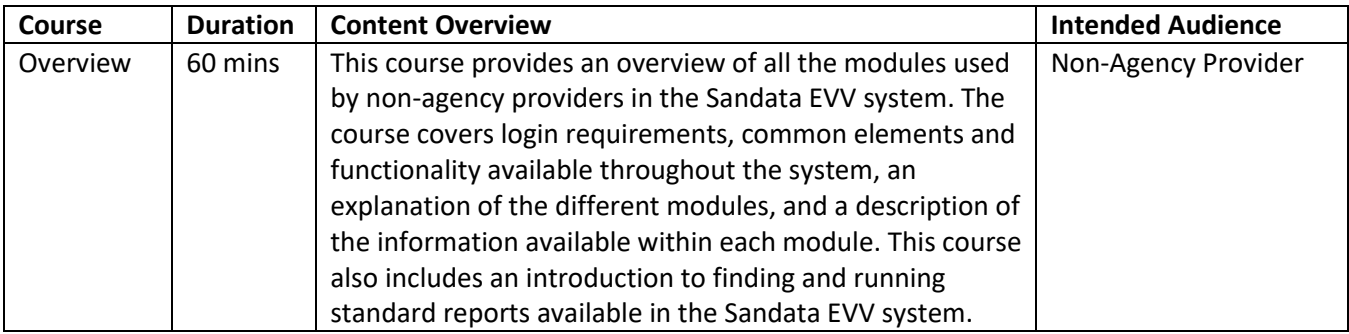

After taking this initial course in Sandata's LMS, you will receive weblinks that you can use to take additional EVV system training. Training topics have been broken into shorter courses that can be taken separately at the convenience of the provider.

All Phase 3 EVV training will be conducted remotely. Training options that will be available for registration after the initial training courses include:

## **Independent Web-Based Training:**

This online, self-paced training method allows participants to access training materials independently. These self-paced courses cover each module of the EVV system and are available 24-hours a day, 7 days a week for the life of the program. Independent Web-Based Training can be a great resource as a refresher.

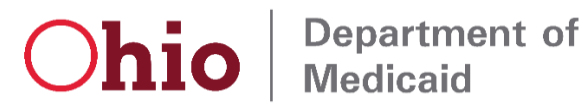

### **Instructor-Led Web–Based Training**:

Also known as webinars, these courses cover each module of the EVV system. Participants will register for the desired webinar courses and attend from a remote location, using their own computer with internet access. Participants can listen to the webinars either by calling in by phone or through computer audio.

The courses offered include:

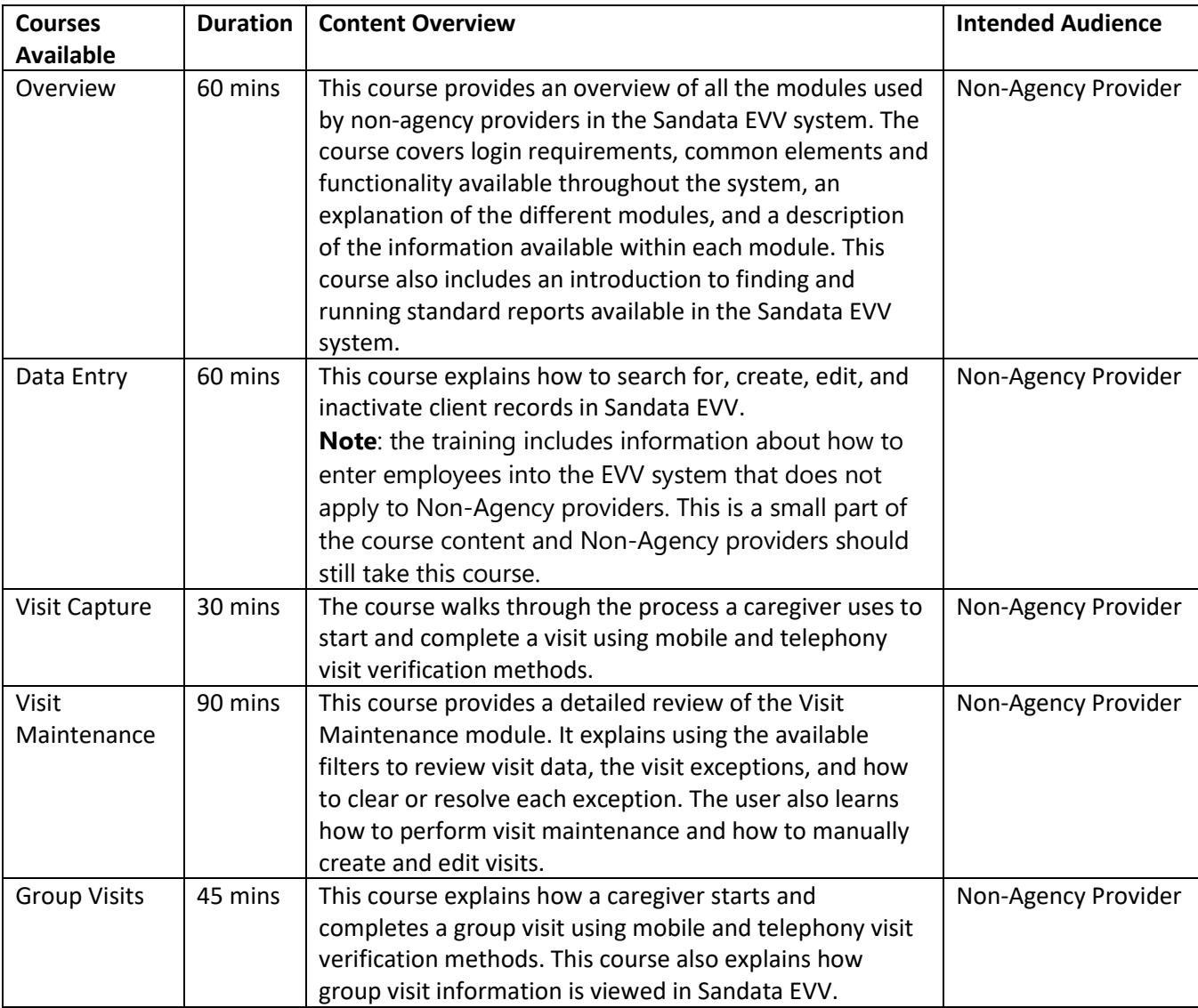

You will receive more information including registration links when **registration opens on September 15, 2020**. If you have any questions on registering for training, or regarding any of the other actions to be ready for go-live, call the EVV Provider Hotline at (855) 805-3505. If you have general EVV questions, email the EVV Unit at [EVV@medicaid.ohio.gov.](mailto:EVV@medicaid.ohio.gov)

Thank you for your participation in the EVV program.